# **EX1-IQ-001 SOP AND VERIFICATION OF INSTALL ATION QUALIFICATION FOR THE EXOID**

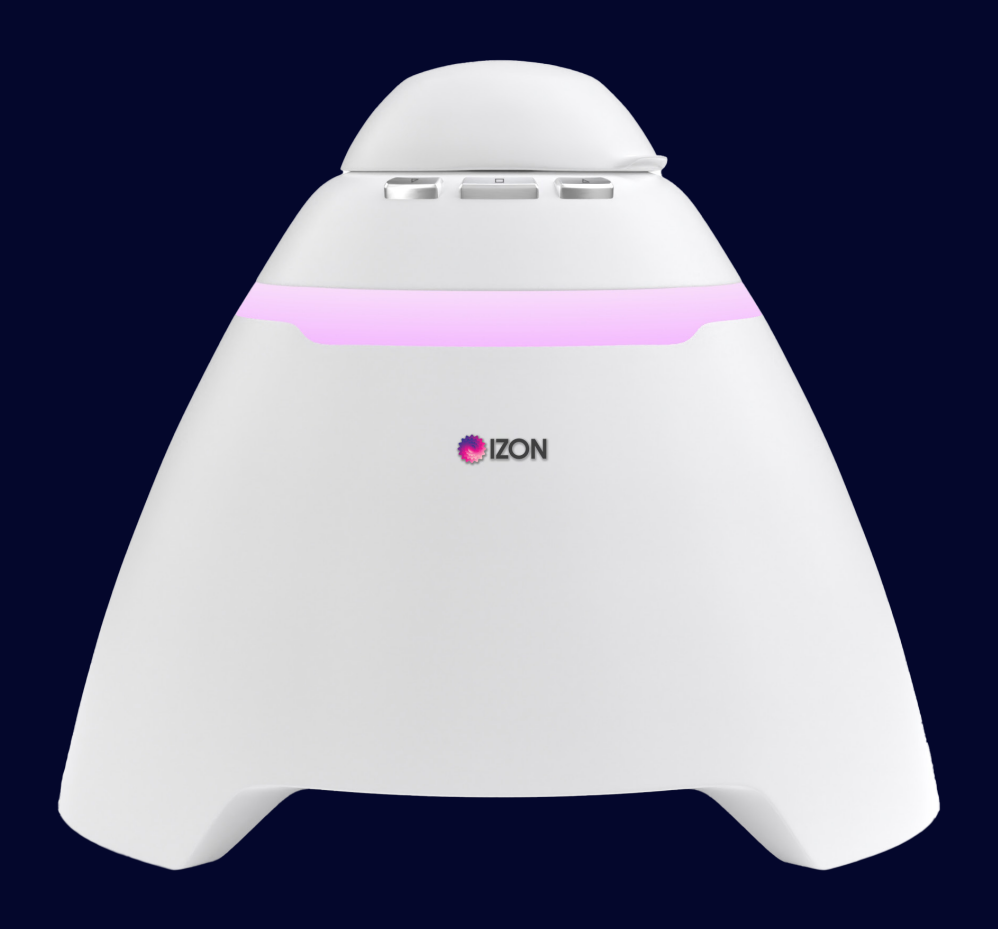

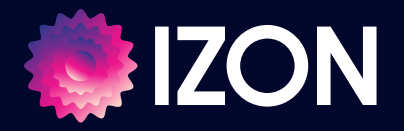

**www.izon.com**

### **CONTENTS**

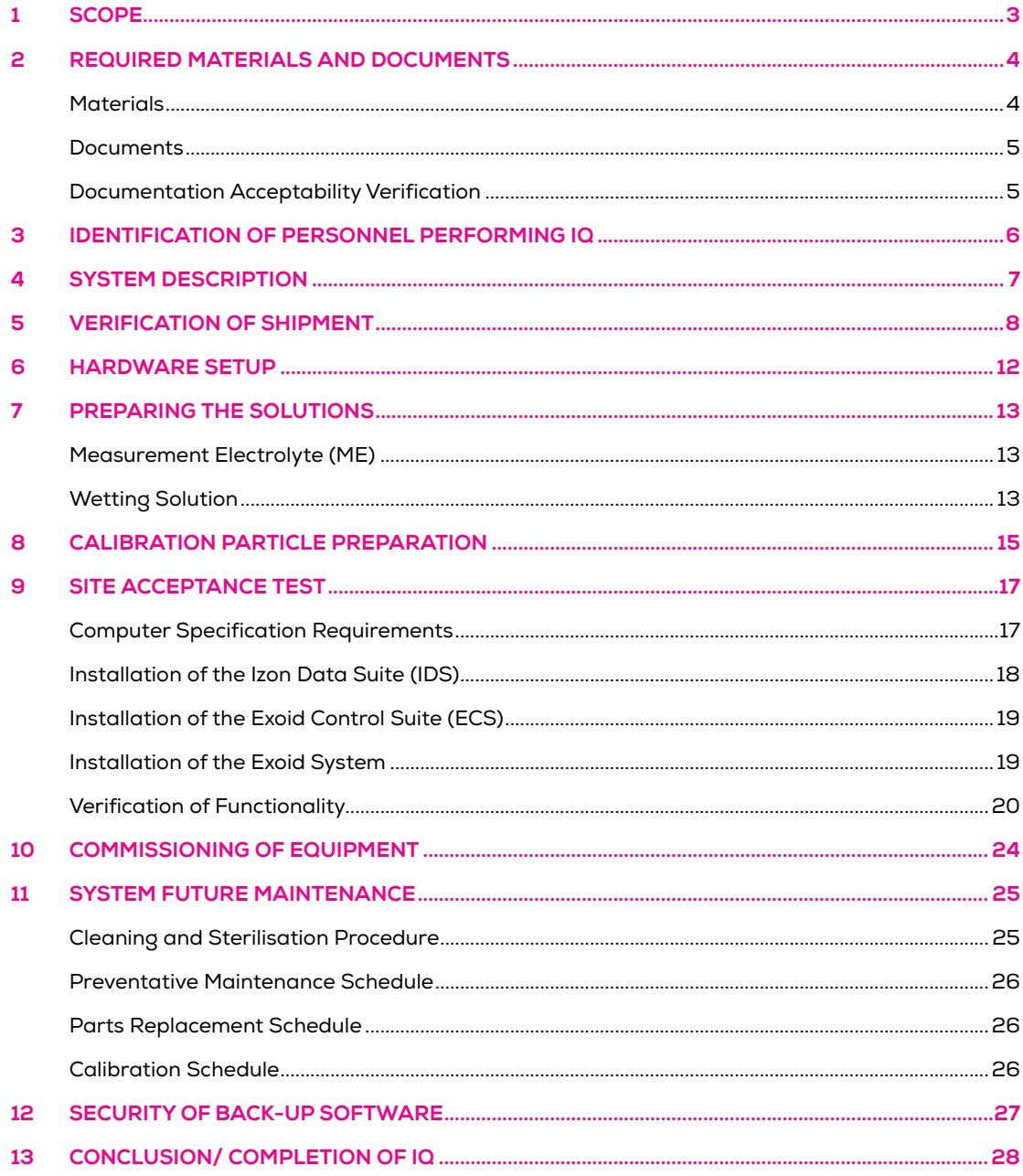

### **1 / SCOPE**

#### **PURPOSE**

This document provides and verifies the steps and information required to perform an Installation Qualification (IQ) for the Exoid. Following this protocol will verify that this installation has been completed successfully and where applicable, meets the requirements in 21 CFR Part 11 software regulations. Sections marked with an asterisk (\*) do not need to be completed if 21 CFR Part 11 compliance is NOT required. This document should be executed any time an IQ is performed for an Exoid. This document should be completed and signed by an Executor (typically an lzon staff member) and a Reviewer (a customer QA representative).

This document relates to equipment that is supplied by lzon Science Limited. The information contained within this protocol is proprietary information and is the property of lzon Science Limited. This information may not be copied or disclosed in whole or in part by any third party / parties without the prior written consent of the company.

### **OBJECTIVES**

To ensure that:

- All goods are received.
- **O** To guide the user through correct installation of both the hardware and the software.
- **The electrolyte is correctly prepared.**
- **•** The functionality of the instrument is verified.

# **2 / REQUIRED MATERIALS AND DOCUMENTS**

### **MATERIALS**

The following materials are required to perform the entire IQ protocol and are not provided by lzon:

- Computer (must meet minimum specifications as described in Section 8)
- Calibrated micropipettes 1 μL to 1 mL
- **A** vortex mixer
- **Compressed nitrogen for drying. Alternatively, clean compressed air spray is also acceptable**
- **O** Lint-free tissue for drying
- **Standing racks for tubes (optional)**
- **O** Refrigerator
- **O** Deionised water
- **Clean glass bottle**
- **3** 50 mL Falcon tubes
- **O** Powder-free disposable gloves

### **DOCUMENTS**

Confirm that the documents and drawings required to complete the IQ procedure are present and satisfactory (S) or unsatisfactory (US); and where they will be stored as a hard copy. Compare the drawings in EX1-IQ-002 to 003 Exoid IQ Procedure Reference Drawings, highlighting any areas which may be incorrect.

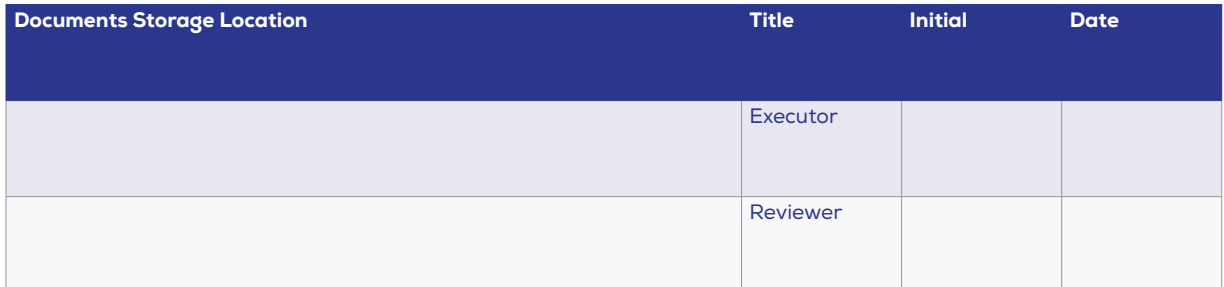

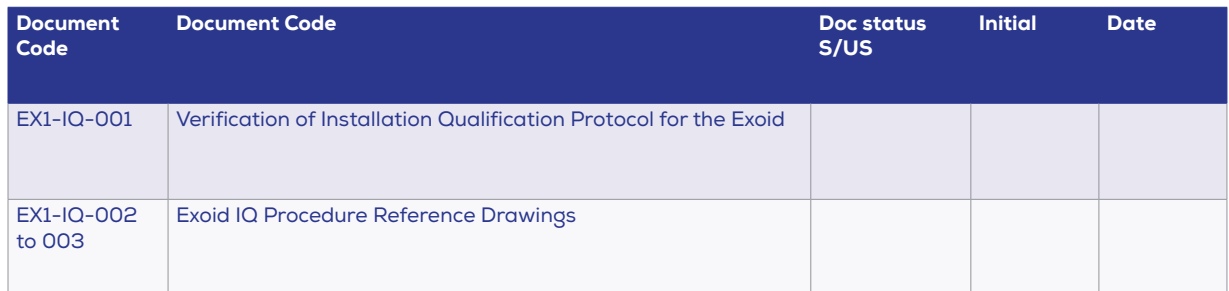

### **DOCUMENTATION ACCEPTABILITY VERIFICATION**

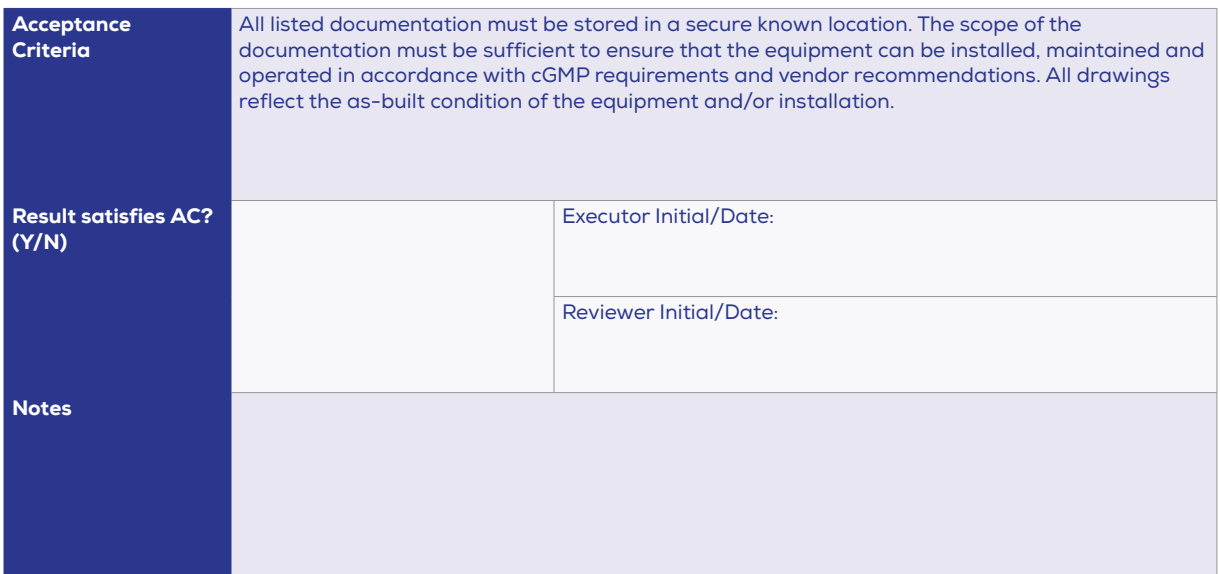

# **3 / IDENTIFICATION OF PERSONNEL PERFORMING IQ**

Enter the details of the people involved with this Installation Qualification. The training records for all lzon Science personnel are held on file and can be inspected at the QA department.

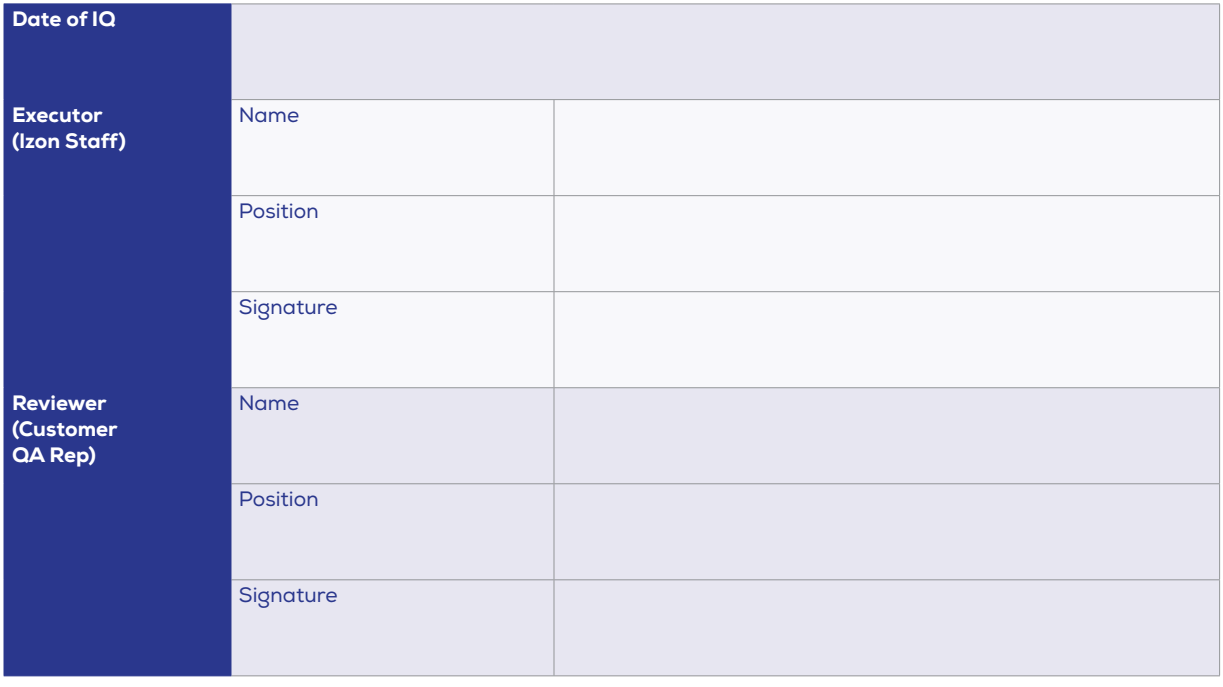

### **4 / SYSTEM DESCRIPTION**

#### **DESCRIPTION OF EQUIPMENT USE**

The instrument operation of lzon's nanoparticle analysis system is based on the Coulter principle applied at the nanoscale. A tunable nanopore is connected to the base Exoid instrument via a fluid cell. An automatic pressure system (APS) provides pressure and vacuum control to the instrument as well as displaying the applied system pressure in real time. The Exoid is then connected to a computer via a USB cable and interfaces with lzon's Exoid Control Suite software (ECS). Calibration particles are used as benchmarks for all nanoparticle measurements and allow the system to be used in the scientific industry to determine particle size, concentration and charge of many samples.

### **DESCRIPTION OF EQUIPMENT FUNCTIONALITY**

The equipment setup consists of a fluid cell, which has an upper fluid cell and a lower fluid cell; these upper and lower fluid cells contain Ag/AgCI electrodes and are separated by a tunable nanopore. In the Exoid, a motorised mechanical actuator system controls the stretch applied to the nanopore, thus affecting the size of the nanopore opening. A bias voltage is applied across the Ag/AgCI electrodes in the upper and lower fluid cells.

Particles flow through the nanopore via convection and/or electrophoresis. The presence of a nanoparticle in the pore produces a resistive or conductive pulse in the background ionic current. This current pulse is detected by the inbuilt system electronics, and a real-time display of pulses is presented by the software. The software analyses the pulses and correlates them to particle characteristics.

# **5 / VERIFICATION OF SHIPMENT**

### **BILL OF GOODS**

Attach the Purchase Order and Packing Slip/Invoice as appendices to this document to provide a source of comparison for shipped goods.

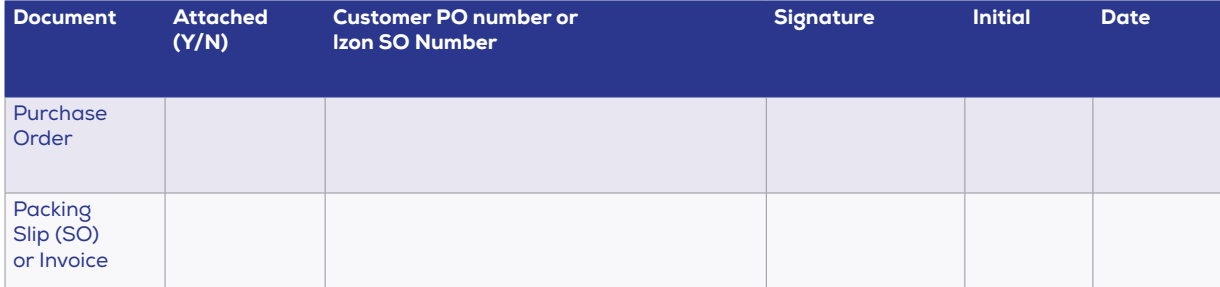

### **SHIPMENT DETAILS**

Indicate whether the specified materials were included in the instrument shipment if applicable and whether the materials were received in good visible condition. Initial and date when completed. At this stage any particles included in the shipment should be removed and stored in an appropriate location at 4-8°C, this includes the two training kit particles found inside the lzon Training Kit.

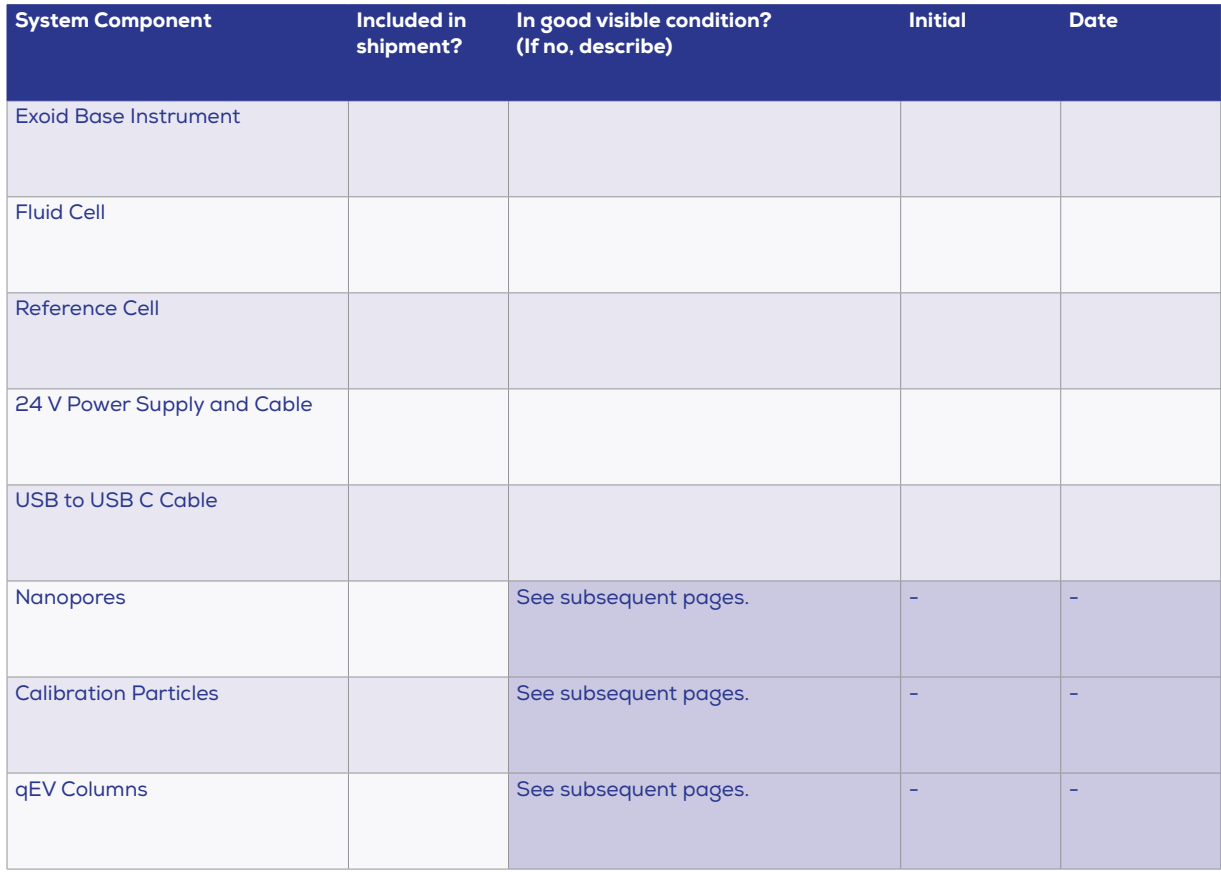

#### **Nanopores**

For any Nanopores included in the purchase order, fill out the table below:

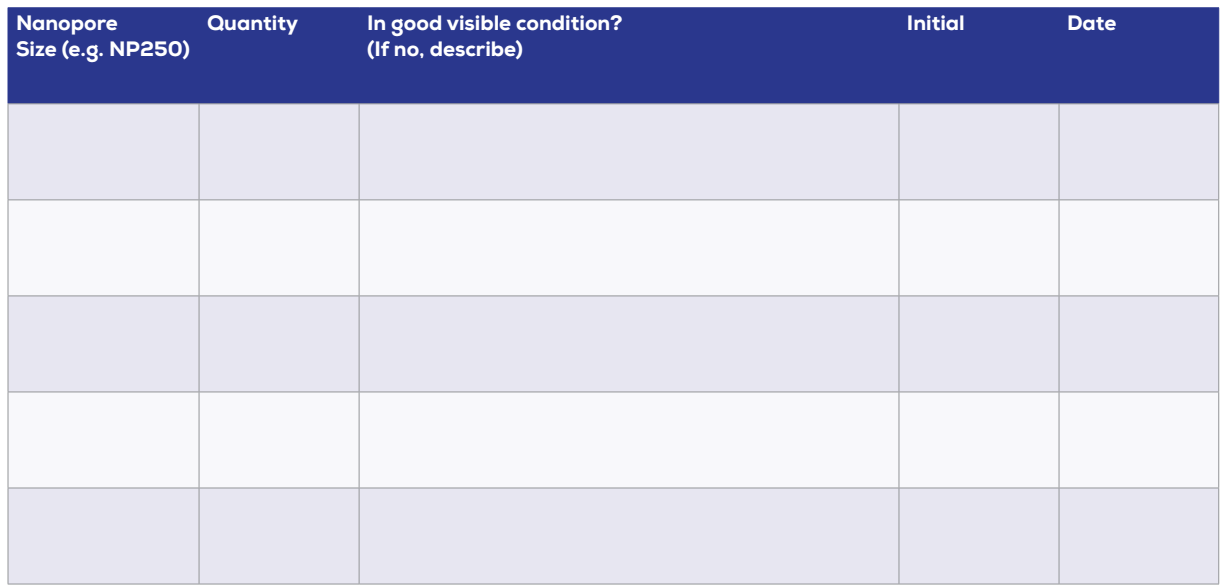

### **Calibration Particles**

For any Calibration Particles included in the purchase order, fill out the table below. Calibration Particles must be stored at 4-8°C when not in use.

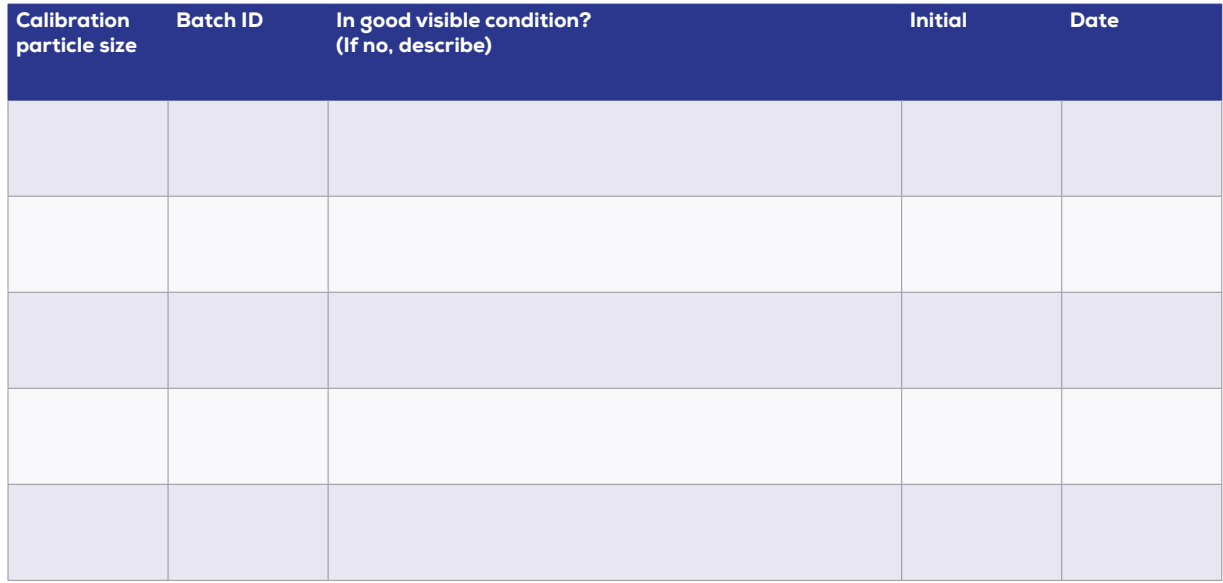

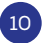

### **qEV Columns**

For any qEV columns included in the purchase order, fill out the table below. qEV Columns must be stored at room temperature before use; refer to the qEV user manual for post-use storage instructions.

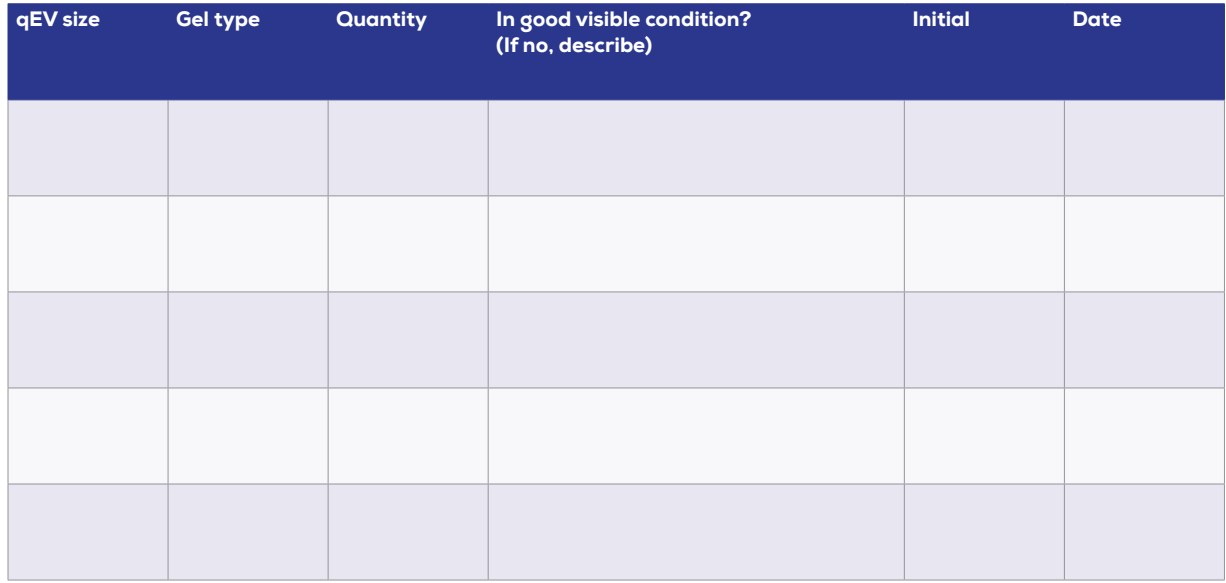

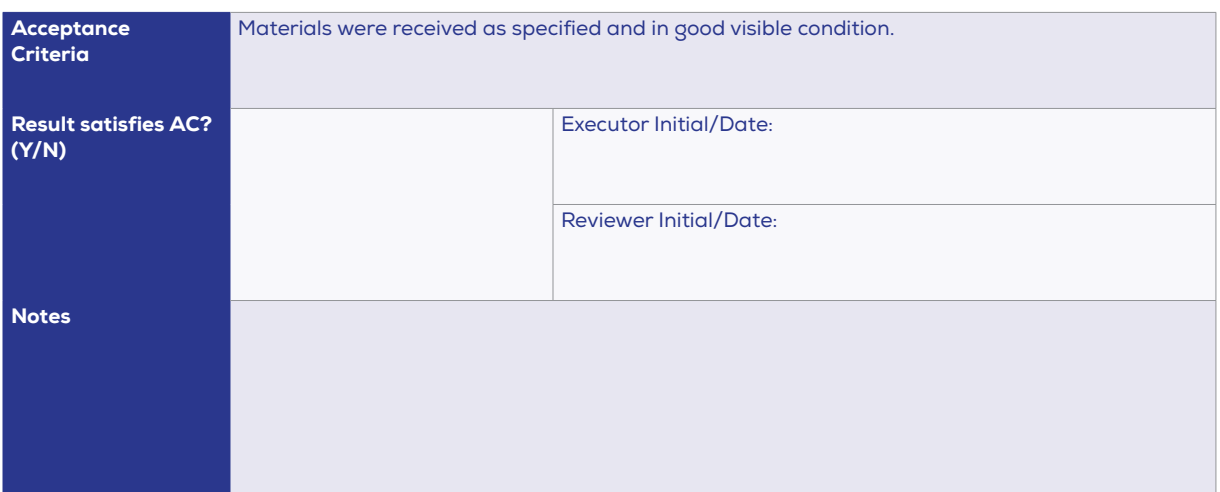

### **6 / HARDWARE SETUP**

Refer to drawing document EX1-DR-002 to 003 Exoid IQ Procedure Reference Drawings for part terminology.

### **EXOID BASE INSTRUMENT**

When handling the Exoid, make sure to hold it by the body and NOT a moving part like the lid.

- **Place the Exoid onto a stable and level laboratory bench.**
- **Make sure the power supply box is positioned away from fluids, in a location where it can be quickly** and easily disconnected from the mains power. DO NOT cover.
- **C** Ensure that the buttons near the top of the Exoid are facing the user.
- Connect the power lead to the 24 V power supply.
- Make sure the power is off at the wall and on the instrument before plugging the power lead into a earth grounded protected wall socket and connecting the cable from the 24 V power supply to the rear of the instrument.

# **7 / PREPARING THE SOLUTIONS**

Use the lzon Reagent kit to prepare the following solutions:

### **MEASUREMENT ELECTROLYTE (ME)**

Make up a fresh batch of ME weekly and filter 15 mL daily with a 0.22 μm syringe filter before use.

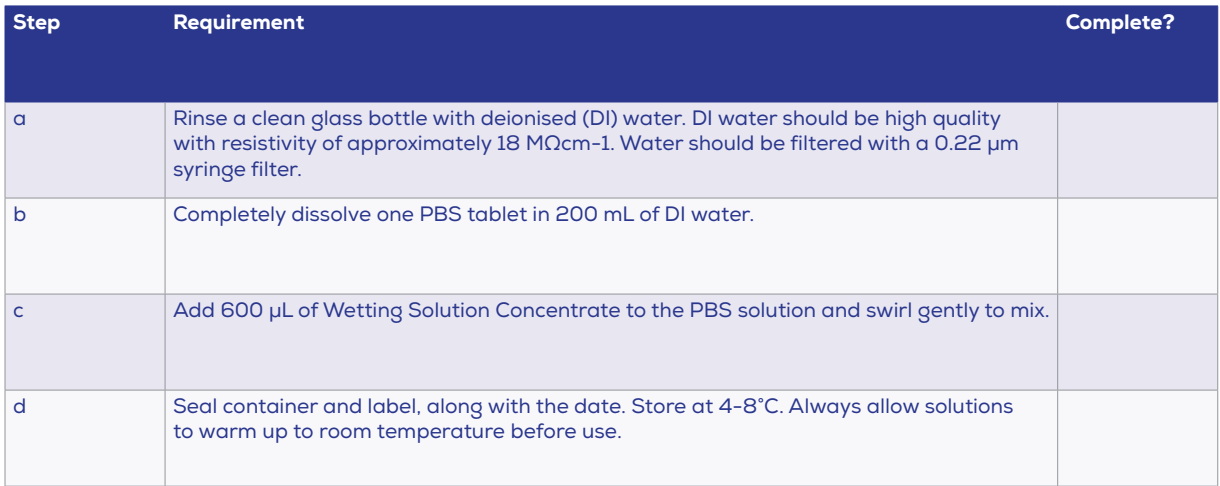

### **WETTING SOLUTION**

Make up a fresh batch of Wetting Solution weekly and filter daily with a 0.22 μm syringe filter before use.

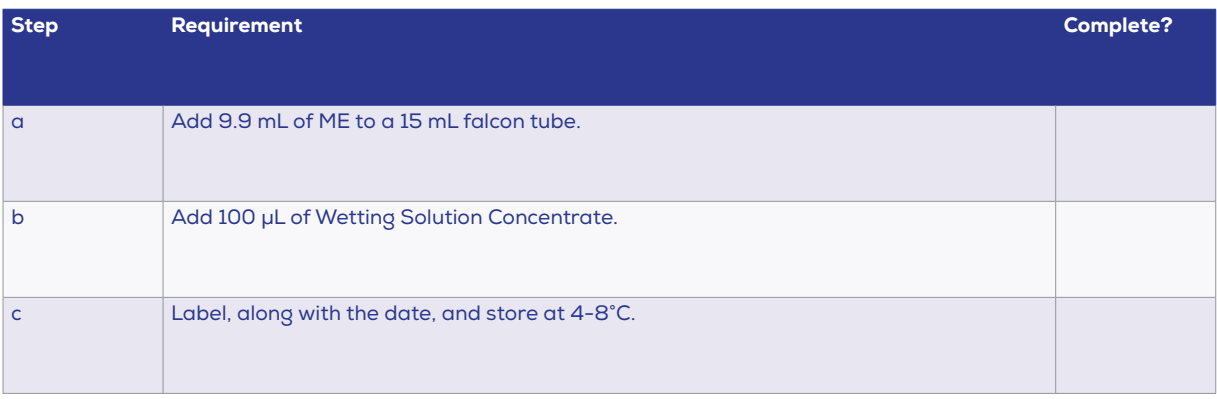

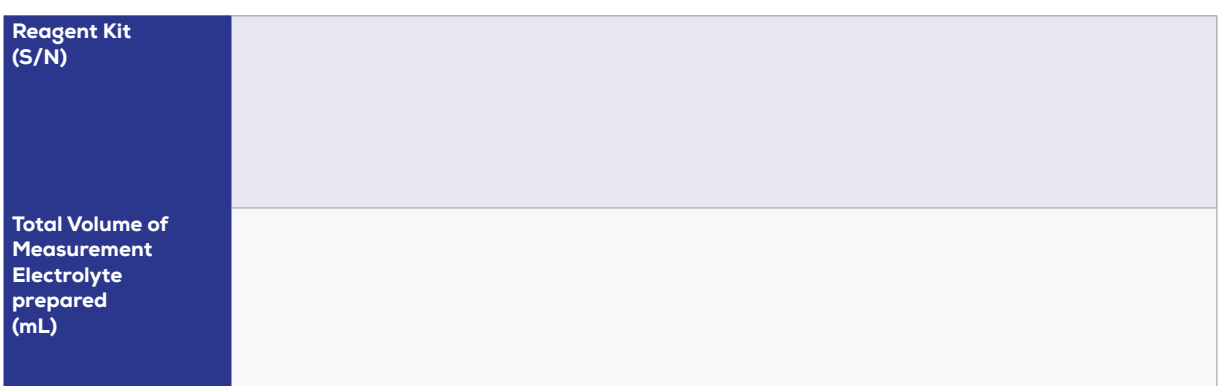

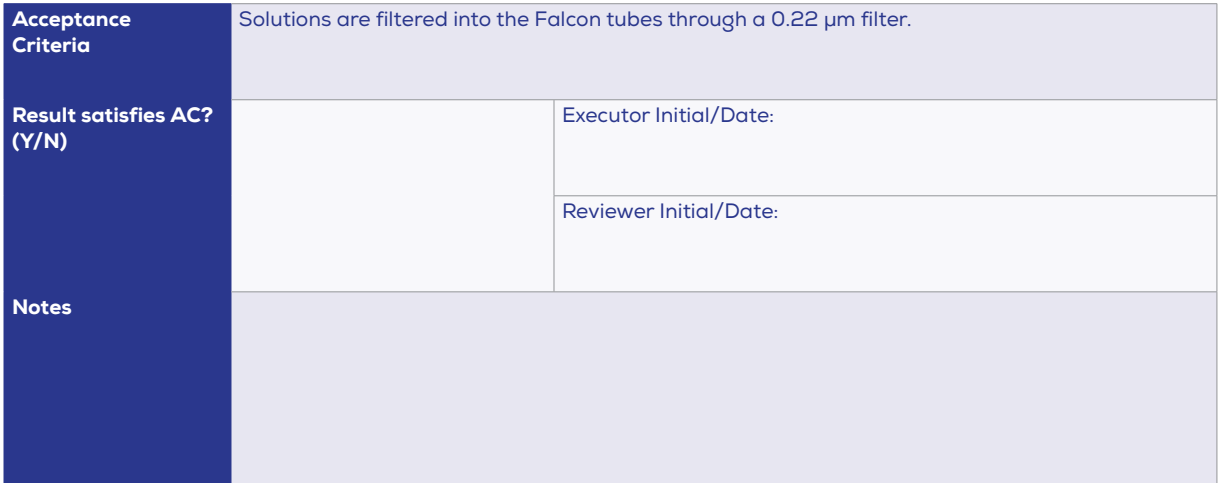

### **8 / CALIBRATION PARTICLE PREPARATION**

#### **BACKGROUND INFORMATION**

Particle size and concentration are converted from a blockade magnitude (nA) and blockade rate (blockades per minute) into a diameter (nm) and concentration (particles per mL) using calibration particles of known diameter and concentration. Different calibration particles are used depending on the nanopore size selected. For this IQ procedure, particle details are as follows:

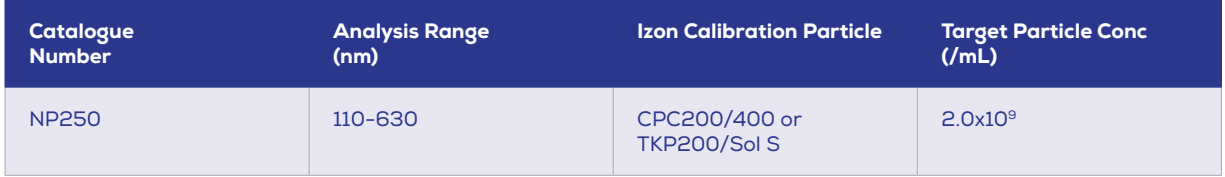

Calibration particles are supplied in concentrated form and should be diluted in the same electrolyte as the sample particles, to achieve the target concentration shown above.

### **REQUIRED TECHNIQUES**

The SOP executor must have understanding and experience with Forward Pipetting Technique. Forward pipetting should be used in ALL sample preparation. For more information on pipetting techniques, please visit https://support.izon.com/pipetting-techniques

Great care should be taken during particle preparation – any errors in the dilution process will relate directly to an error in calculated particle concentration. Below are some tips for particle preparation:

- $\bullet$ All particles must be diluted immediately before use. Forward pipetting should be used for sample preparation to give the most accurate dilutions and to avoid wastage.
- Take care to mix fluids homogeneously before and after dilution (larger particles will tend to sediment  $\bullet$ and can be seen on the bottom of the vial prior to mixing).
- **•** Avoid transferring excess calibration particles on the outside of the pipette tip.
- **O** Incorrect pipetting technique or using a non-calibrated pipette will affect the final concentration of the prepared sample.
- **O** Use tips that are clean and do not have filters in them

### **PARTICLE PREPARATION CHECKLIST**

Complete the following checklist to verify that calibration particles have been correctly prepared:

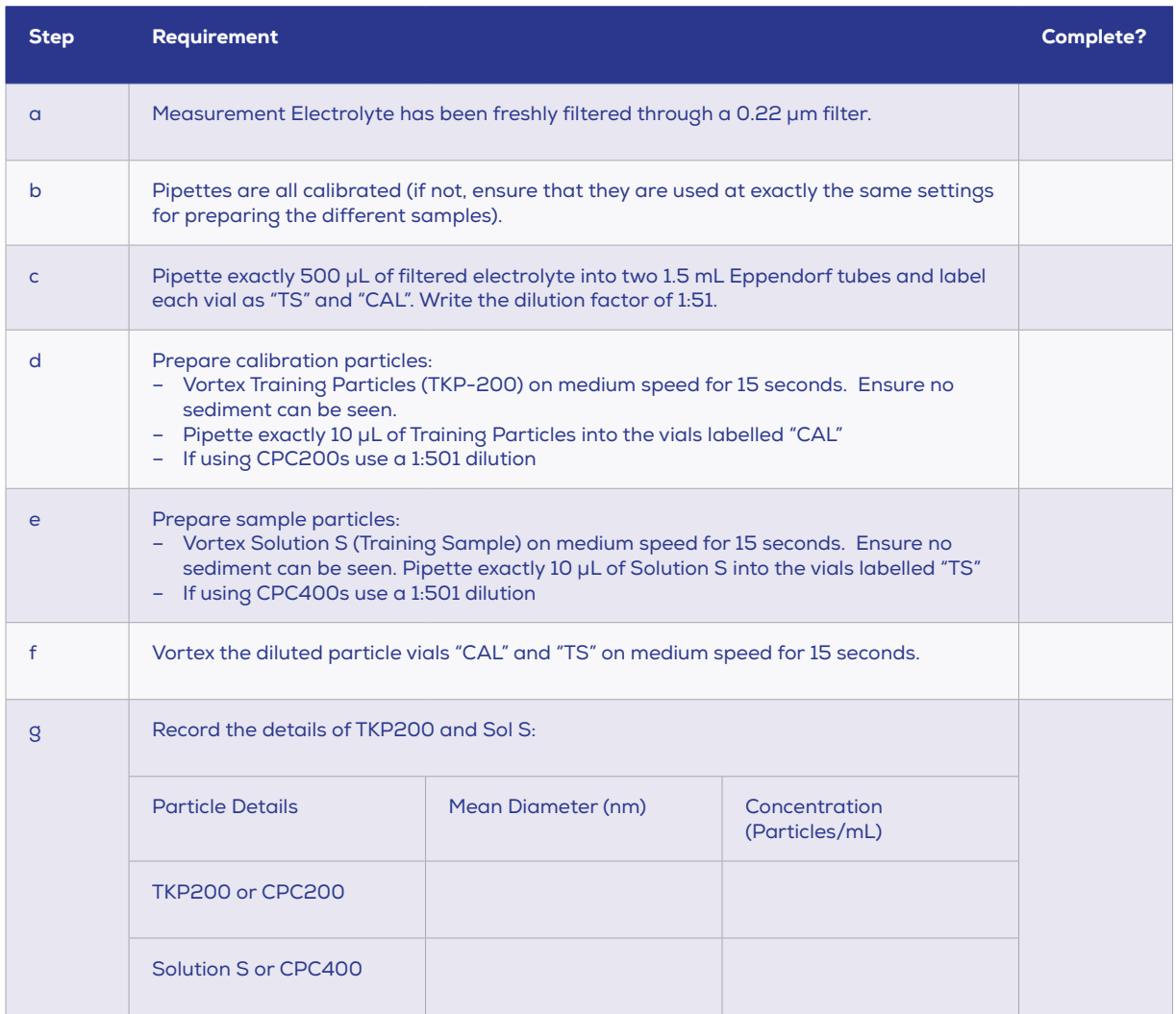

### **PARTICLE PREPARATION VERIFICATION**

When Particle Preparation is complete, fill in the following sign-off box:

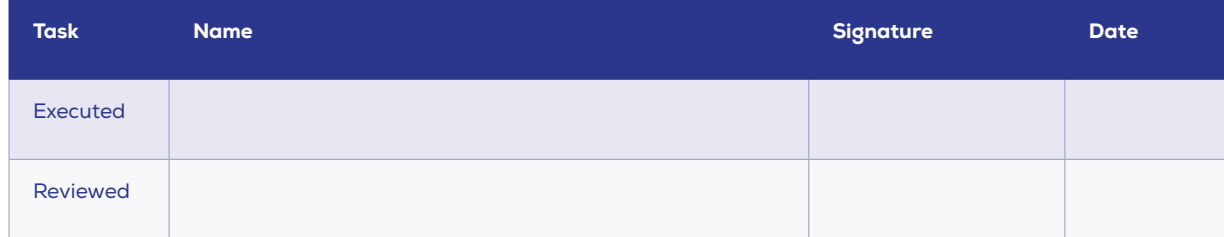

# **9 / SITE ACCEPTANCE TEST**

### **COMPUTER SPECIFICATION REQUIREMENTS**

In order to allow for a smooth user experience, the computer used to run the lzon ECS must adhere to the following minimum requirements:

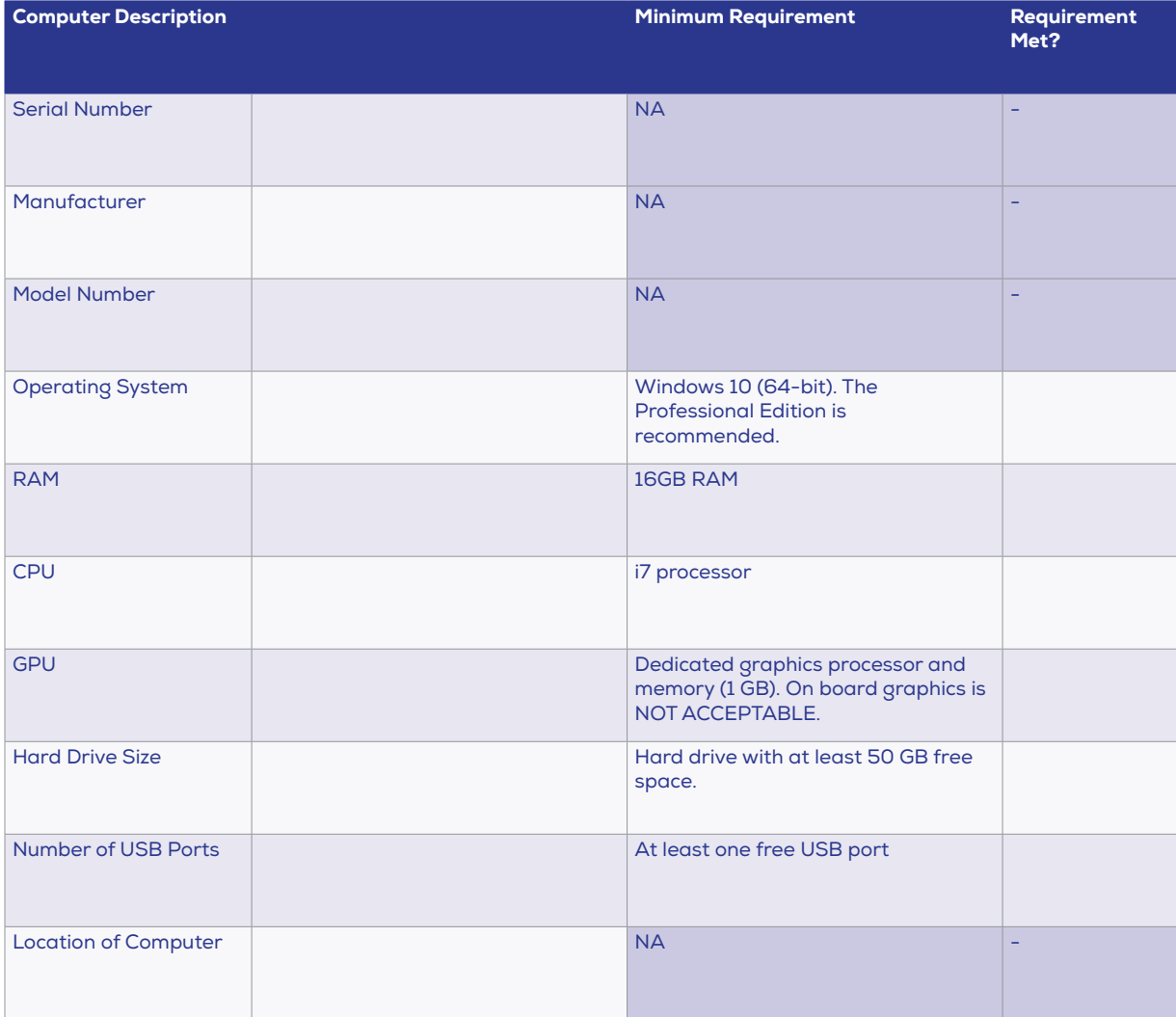

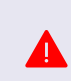

Installation done on any other edition of the Operating System e.g. Windows Home Edition is an automatic FAIL. The entire installation MUST BE done on a system specified as above.

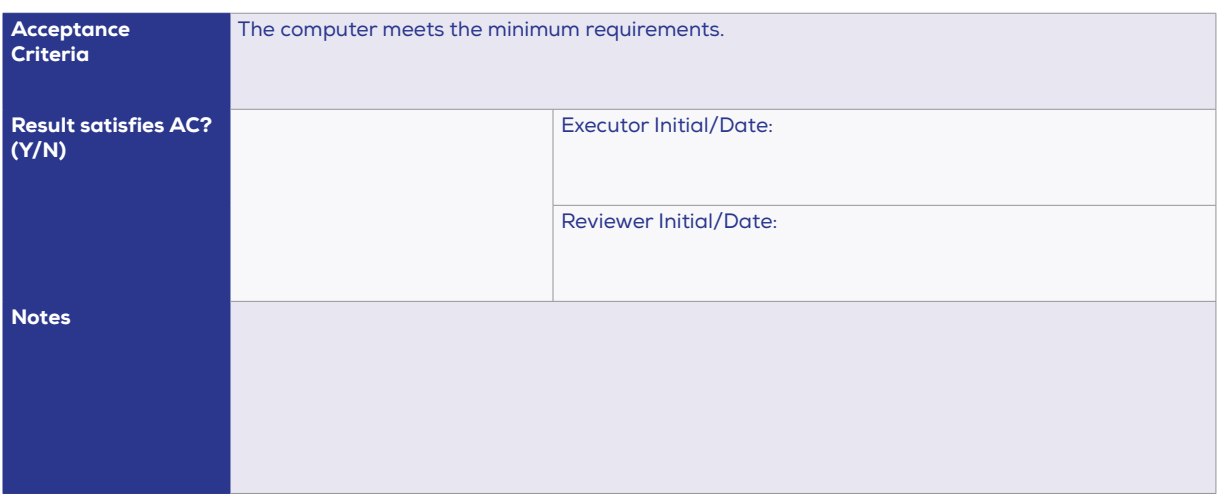

### **INSTALLATION OF THE IZON DATA SUITE (IDS)**

If this is a non-Part 11 compliant system, download the two software packages from: support.izon.com/how-can-i-get-the-latest-exoid-control-suite-software-release DO NOT complete sections coloured pink and marked with an asterisk.

If this is a Part 11 compliant system, please contact Izon Support for the appropriate software. DO NOT use the non-part 11 compliant software downloads from the support portal. Make sure to complete sections coloured pink and marked with an asterisk.

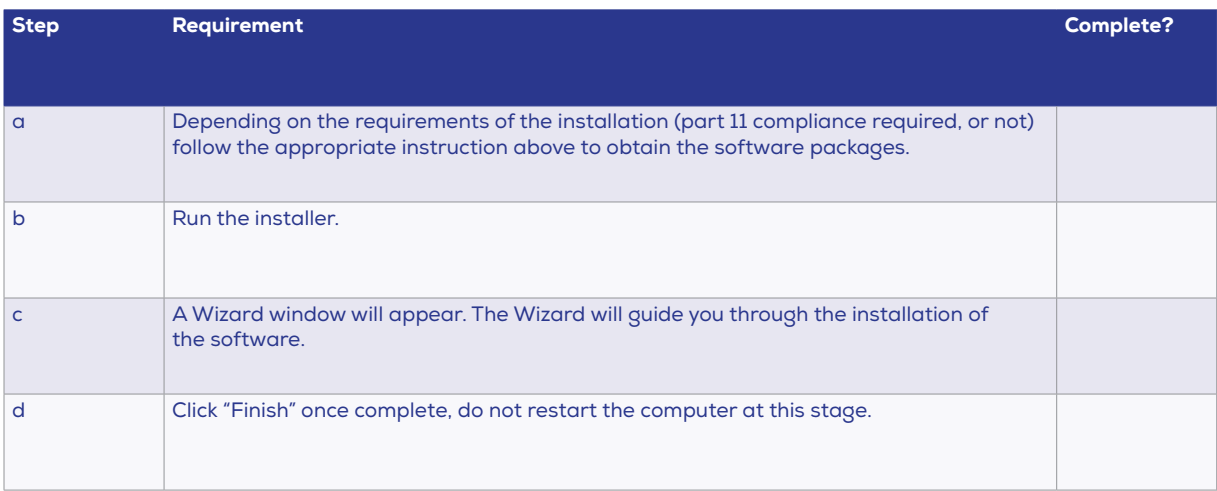

### **INSTALLATION OF THE EXOID CONTROL SUITE (ECS)**

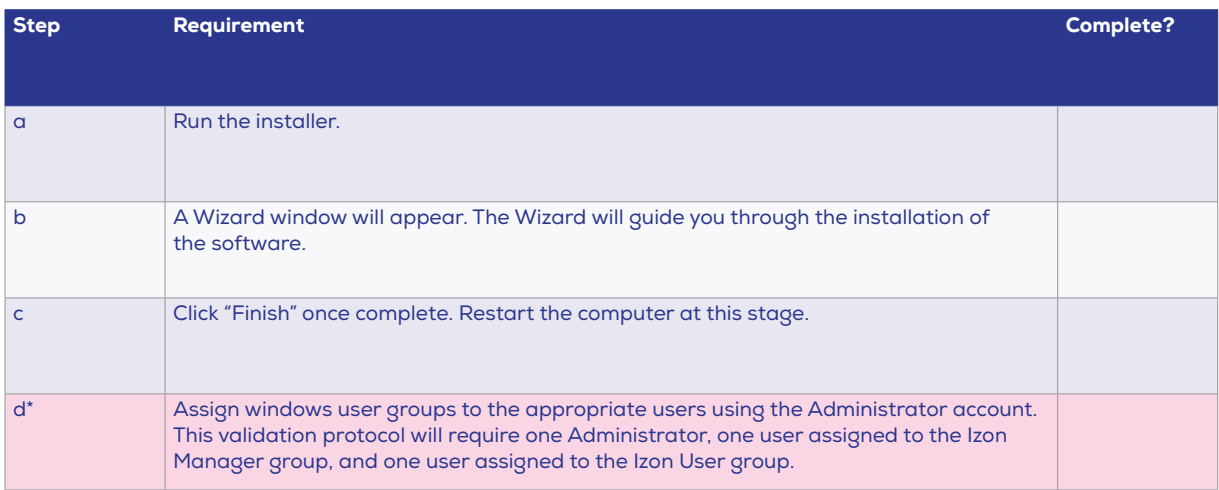

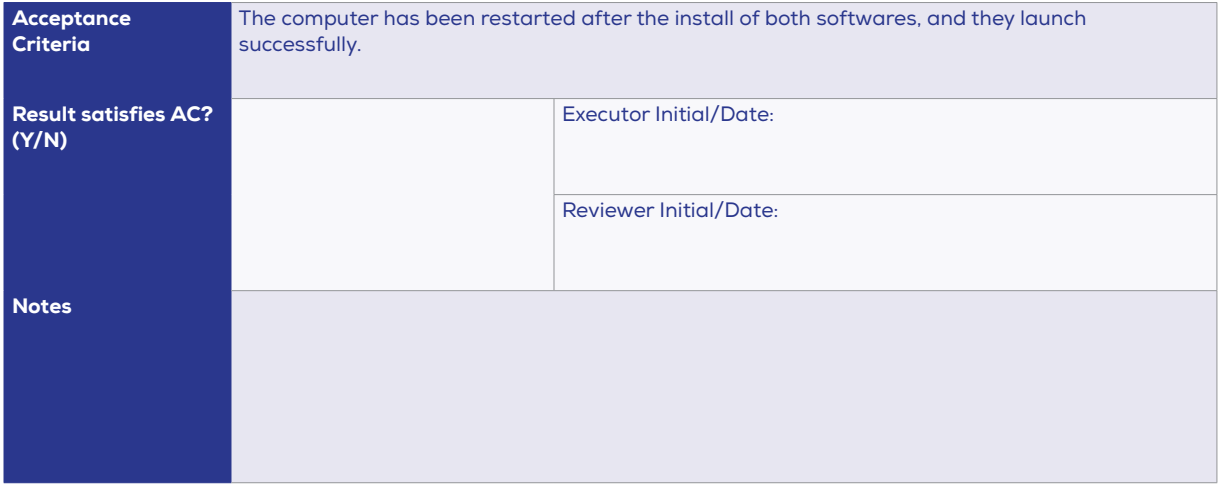

### **INSTALLATION OF THE EXOID SYSTEM**

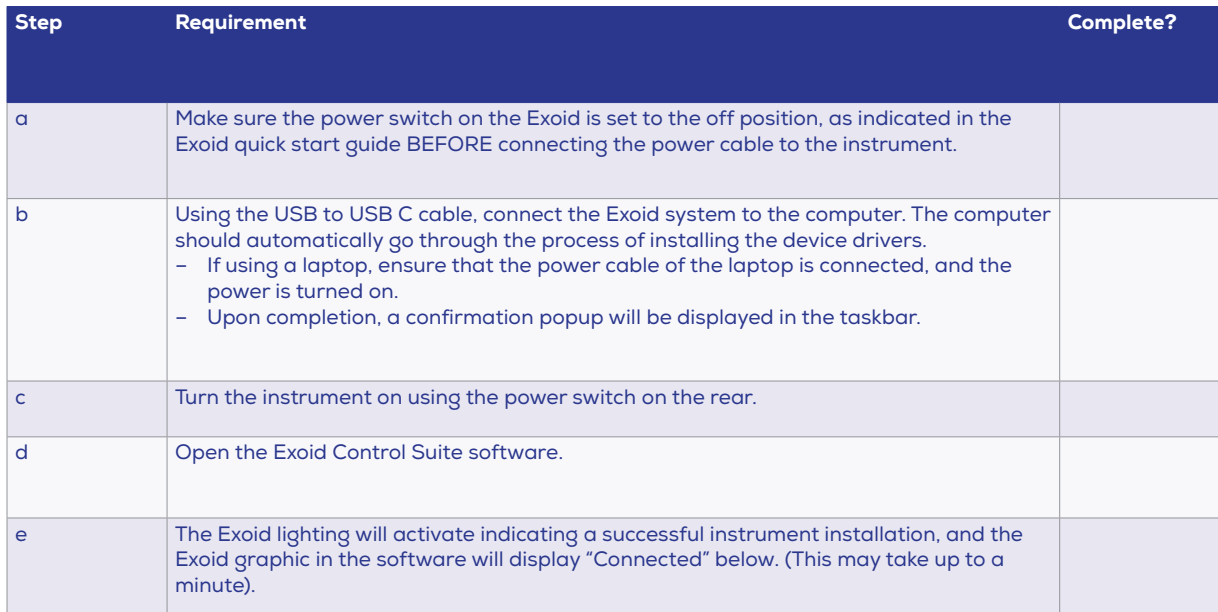

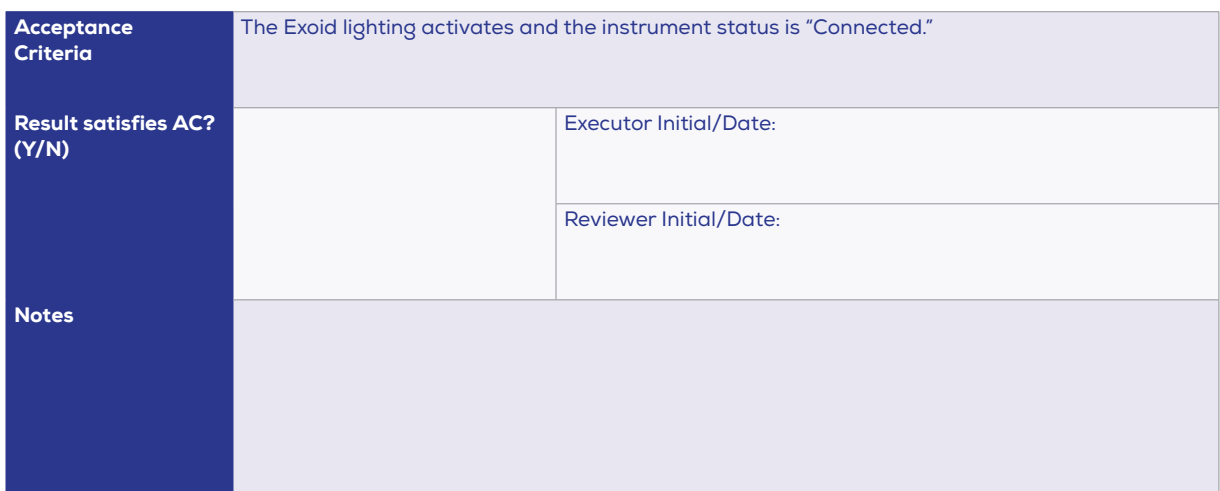

### **VERIFICATION OF FUNCTIONALITY**

### **System Details**

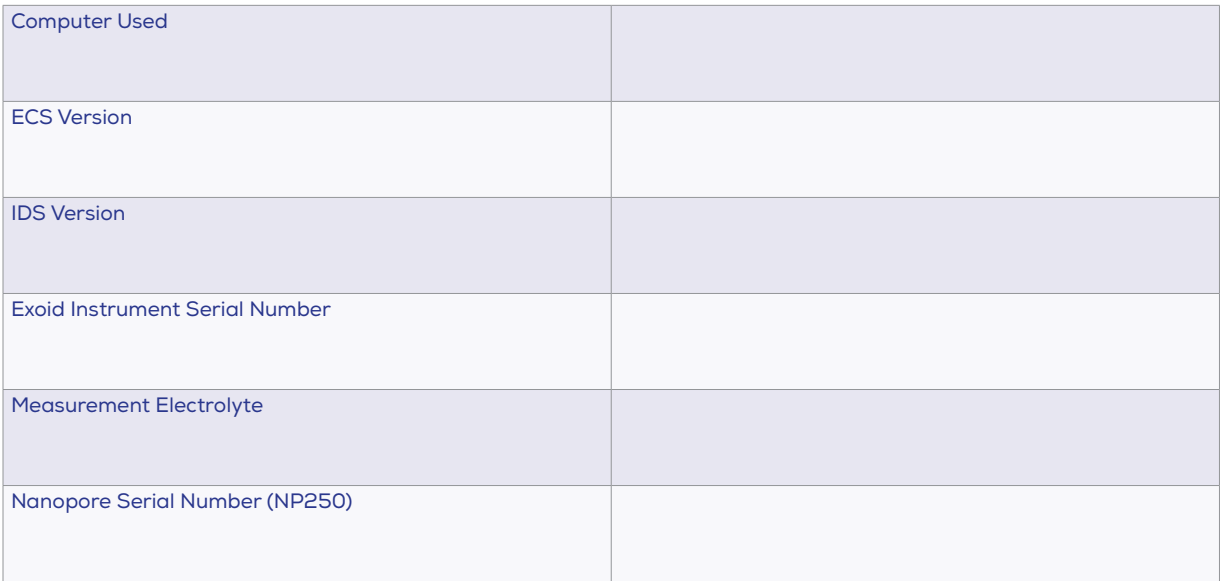

20 www.izon.com

### **Preparing the System**

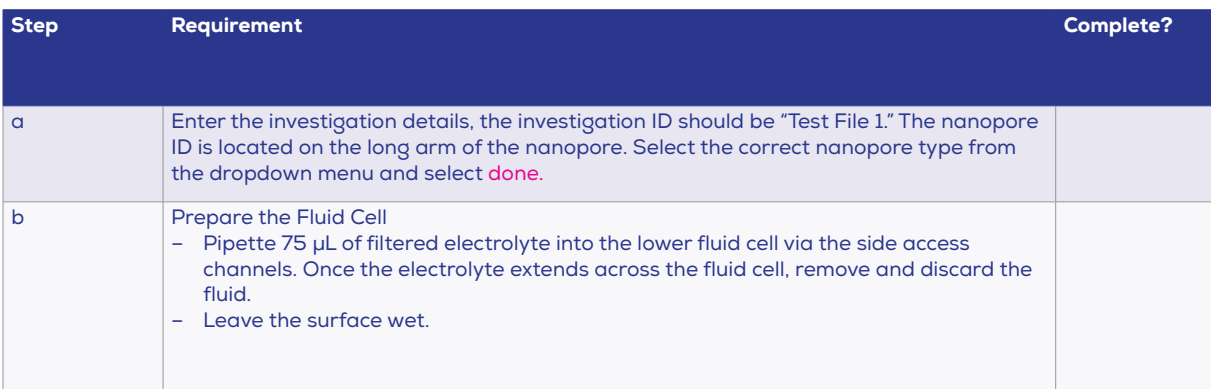

### **Nanopore Setup**

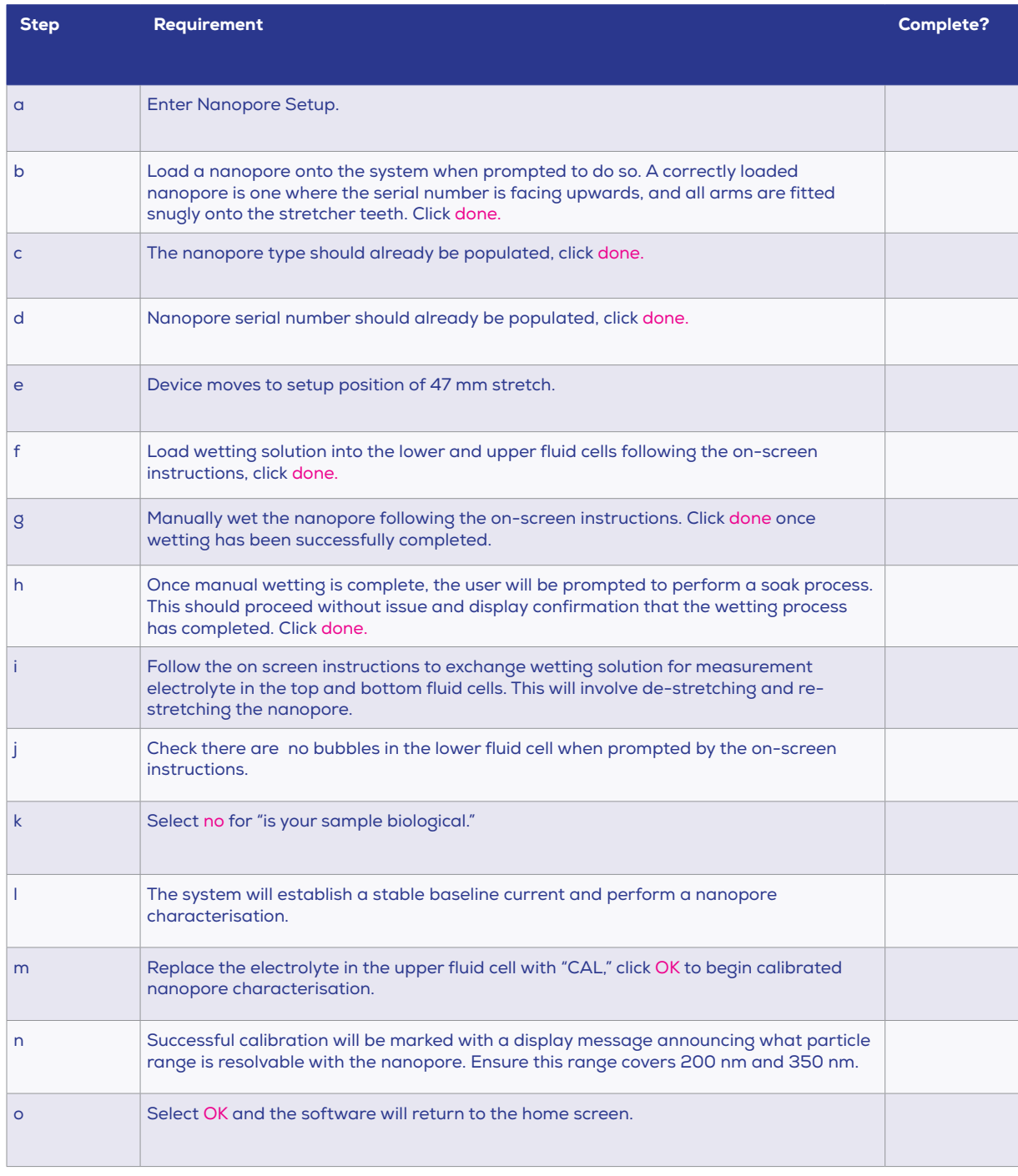

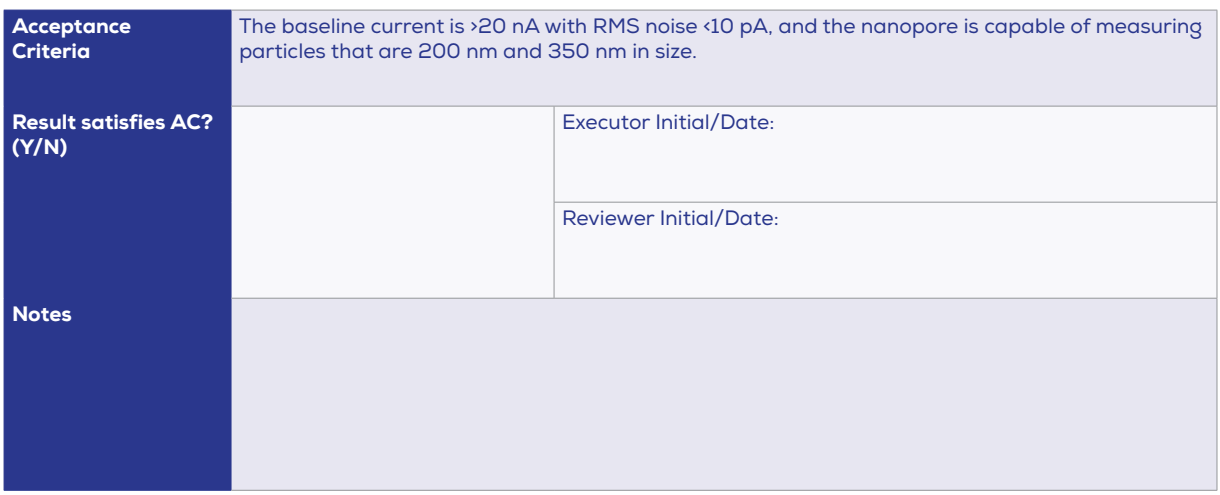

# **10 / COMMISSIONING OF EQUIPMENT**

### **COMPUTER SPECIFICATION REQUIREMENTS**

Successful completion of Section 9 constitutes the commissioning of equipment for release for the Operations Qualification. Section 9 is deemed complete when section results are in-line with Acceptance Criteria, as defined in each section.

When Site Acceptance Test verification is complete, fill in the following sign-off box:

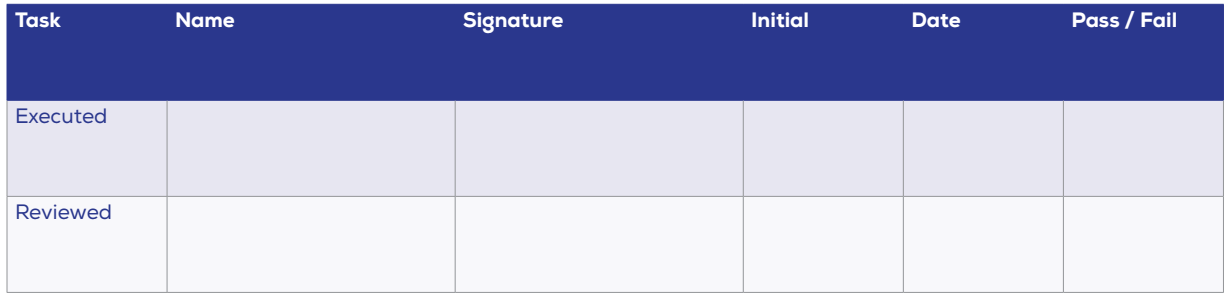

24 www.izon.com

### **11/ SYSTEM FUTURE MAINTENANCE**

#### **RATIONALE**

It is required to verify that once this equipment is qualified it will be maintained to a standard that will not compromise its validated status (21 CFR Part 820.70).

### **CLEANING AND STERILISATION PROCEDURE**

The Exoid is not designed for a wash-down environment. If working with materials that may constitute a biohazard, the instrument should be used inside an approved hood.

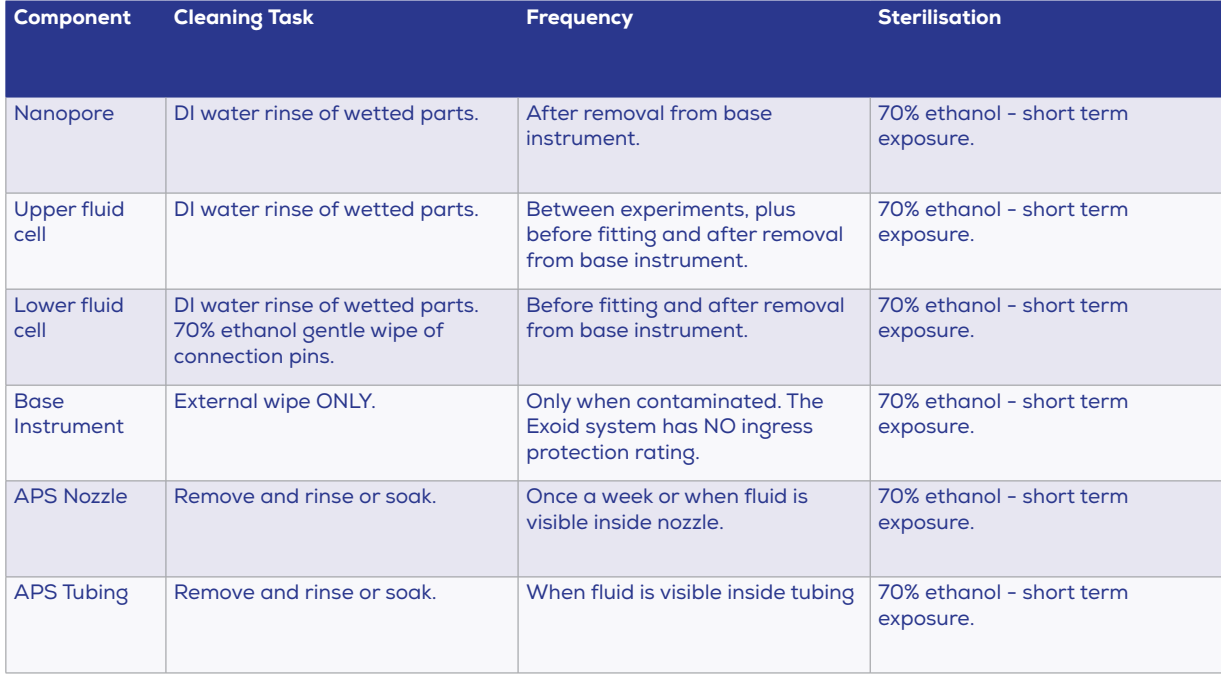

Components should be completely dried with compressed gas (preferable) or lint-free tissue before refitting to the system.

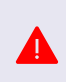

Complete drying is extremely important for the lower fluid cell. It is critical that no liquid enters the pin holes in the fitting for the lower fluid cell as it may cause major functional issues. Any liquid contact should be remedied immediately after occurrence by blow drying extremely well with compressed air.

### **PREVENTATIVE MAINTENANCE SCHEDULE**

With the exception of regular cleaning after use the equipment does not require preventative maintenance by the user. Equipment can be returned to lzon for servicing or repair as required, at a cost.

### **PARTS REPLACEMENT SCHEDULE**

System parts may be replaced as follows (refer to system assembly drawings). Contact lzon Support to diagnose system malfunction issues and to identify the root of the problem.

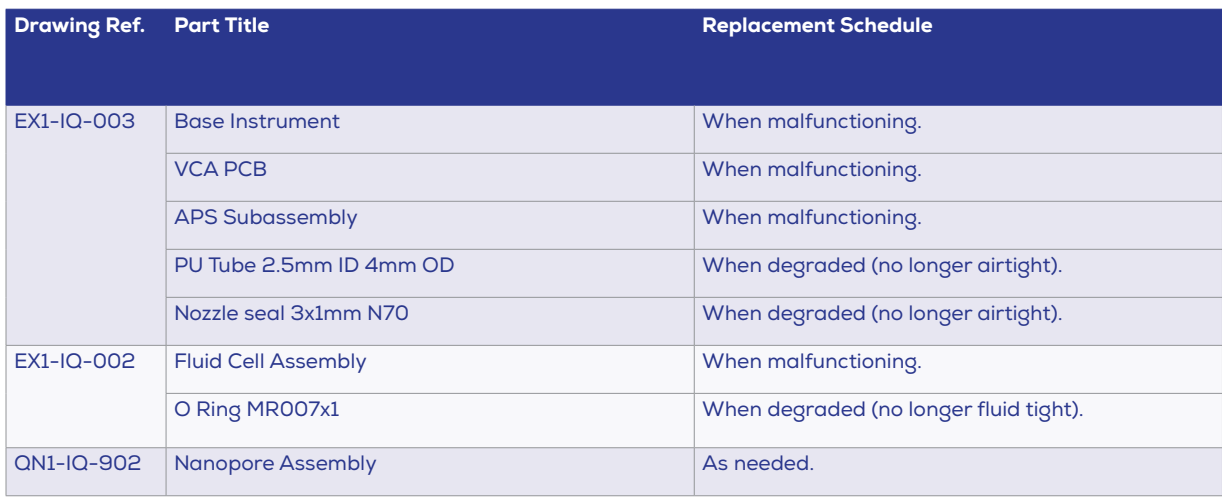

### **CALIBRATION SCHEDULE**

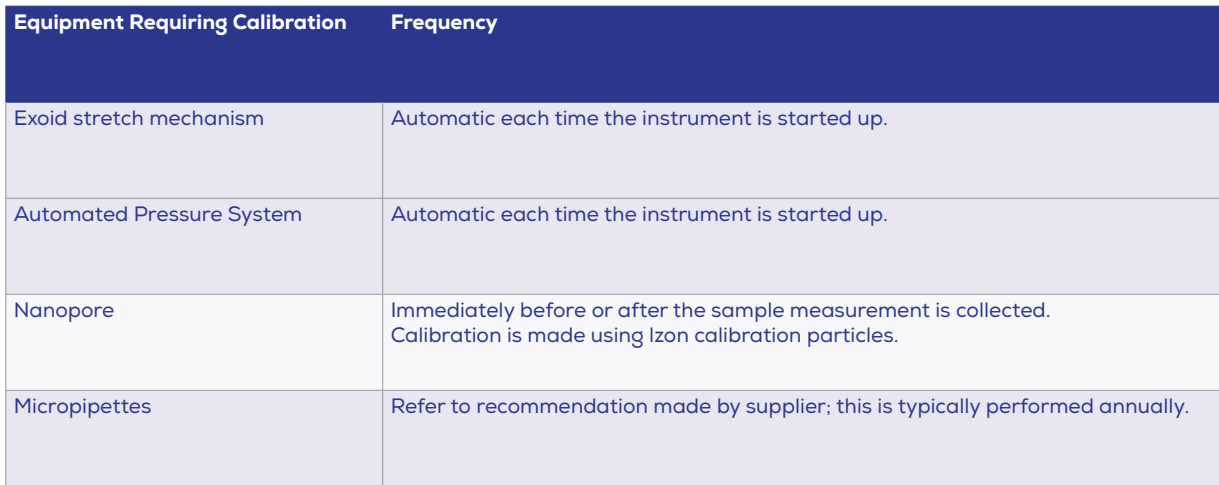

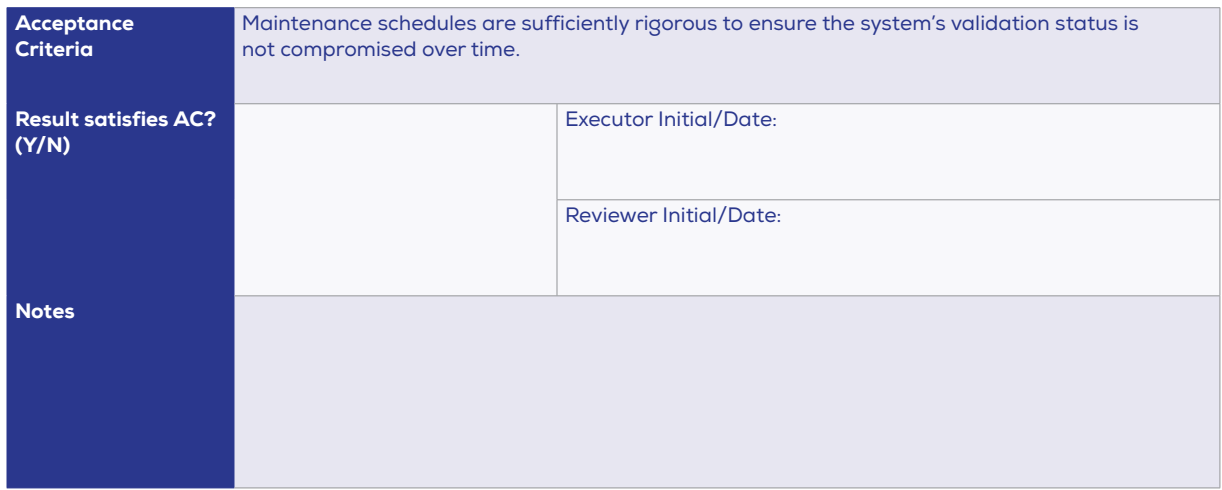

### **12 / SECURITY OF BACK-UP SOFTWARE**

#### **Rationale**

If the operation of the equipment is controlled by the software, it is required in this protocol to verify that the backup copy of this software is available and that it is stored in a weather and fire proof area, remote to its area of use, and that access to it is controlled.

#### **Test Method**

Locate backup software and confirm storage and access conditions.

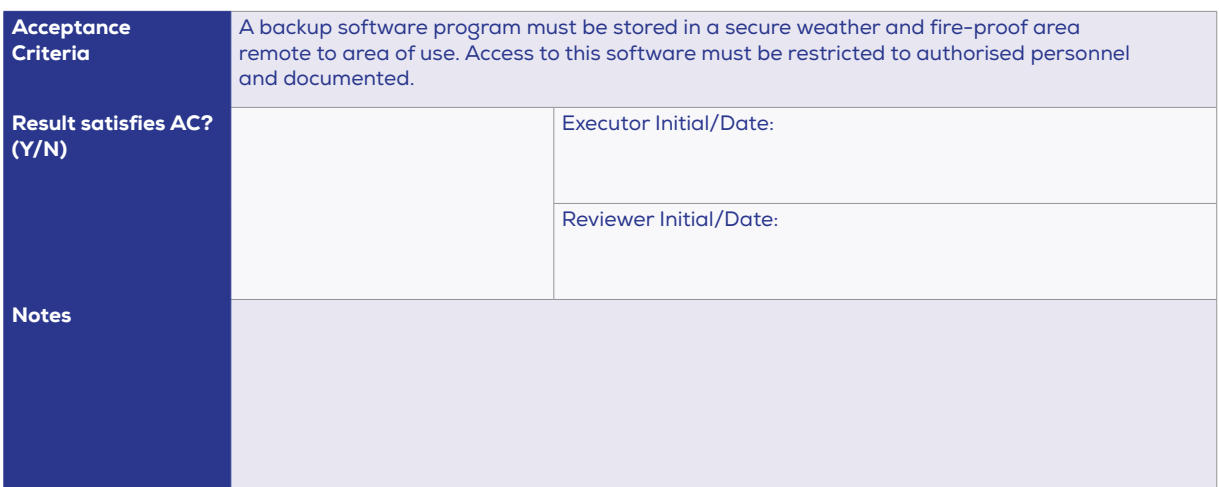

# **13 / CONCLUSION/ COMPLETION OF IQ**

List any discrepancies between anticipated/accepted and actual results of the previously described sections. Describe any corrective actions that are required to certify execution of the IQ.

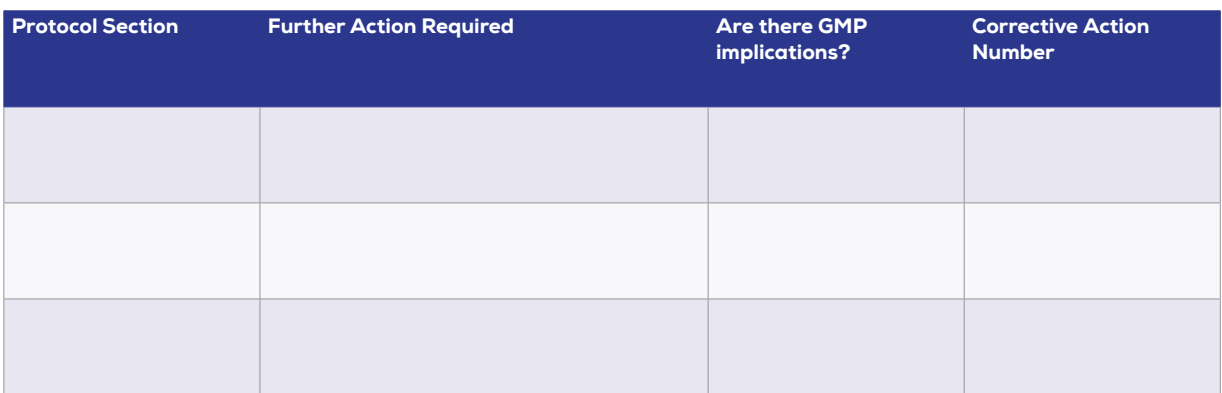

Circle the appropriate answer from the bold words below:

According to the information collected and reviewed as a result of this IQ process, it is our opinion that the required work has / has not **been** completed and satisfactory results have / have not **been** obtained, with the exception of those related to the following items on which corrective action is required:

#### **Number of items requiring Corrective Action:**

This IQ cannot be approved or permission to proceed to Operation Qualification execution given, if any of the outstanding Corrective Actions (CA) could compromise the company's cGMP procedures or standards.

- **O** The number of outstanding CAs is:
- Do these CAs have cGMP implications: **YES/NO** Ø

IF YES THEN THIS DOCUMENT CANNOT BE SIGNED OFF AS COMPLETED.

Signing this block below confirms that all variations and failures listed within this IQ have been accounted for in the IQ Report. This IQ has therefore been completed.

#### **INSTALLATION QUALIFICATION COMPLETION**

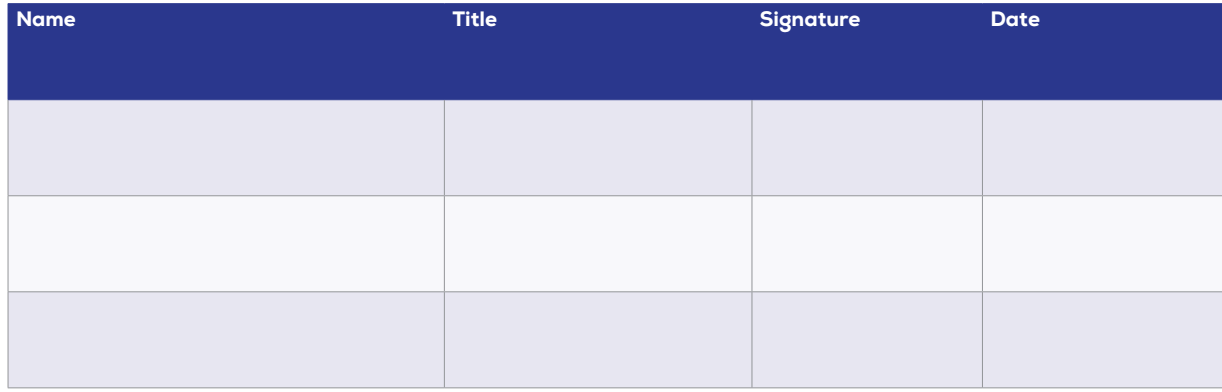

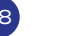

### **FIND OUT MORE.**

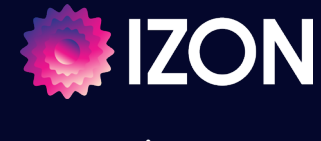

**www.izon.com**